# **Подключение контроллера для радиоканальной версии SMB-S002W-DR**

### **Технические характеристики:**

- 1. Питание 12-24В постоянного или переменного тока.
- 2. Макс. ток нагрузки 3А
- 3. Рабочая частота 433.92МГц.
- 4. Контроллер поддерживает пульты с постоянным и динамическим (роллинг) кодом.
- 5. Емкость памяти каждого реле составляет 400 кодов.

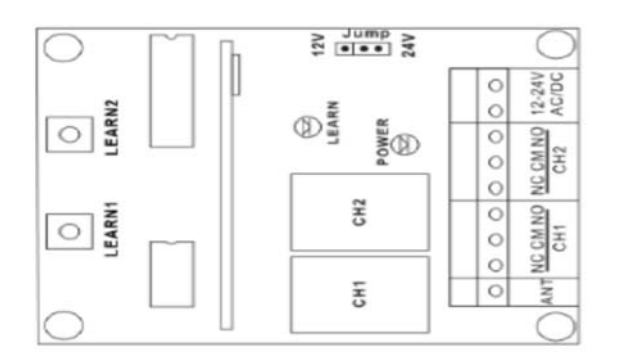

## **Подключение**:

- 1. Снимите крышку контроллера.
- 2. Установите джампер на 12В или 24В согласно входному питанию (по-умолчанию джампер установлен на питание 12В).
- 3. Подключите питание к соответствующим клеммам.
- Светодиод загорится и контроллер готов к программированию.
- 5. Подключите управляемое устройство к клеммам первого или второго канала приемника. NO (нормально открытый)-CM (общий) или NC (нормально закрытый)-CM (общий).

## **Программирование**:

- 1. Нажмите кнопку Learn1 один раз, светодиод загорится– первый канал активируется в моностабильном режиме.
- 2. Нажмите кнопку Learn1 дважды, светодиод загорится первый канал активируется в бистабильном режиме (режим триггера).
- 3. Нажмите кнопку Learn2 один раз, светодиод загорится– второй канал активируется в моностабильном режиме.
- 4. Нажмите кнопку Learn2 дважды, светодиод загорится второй канал активируется в бистабильном режиме (режим триггера).

## **Запись кода**:

1. Нажмите и удерживайте клавишу, если контроллер распознал и запомнил сигнал, то светодиод контроллера начнёт мигать, отпустите клавишу. Если не совершать каких-либо действий, то через 15 секунд светодиод погаснет - это значит, что контроллер вышел из режима программирования.

## **Очистка памяти**:

1. Полная очистка памяти: нажмите кнопку Learn1 или Learn2 и удерживайте около 7 секунд, светодиод будет гореть до тех пор, пока не произойдет полная очистка памяти.

## *Примечания:*

- *1. Все действия с роллинг кодами занимают немного больше времени, чем с фиксированными.*
- *2. Если один и тот же код записан более одного раза, то запоминается только последний код.*

ООО АПРИМАТИК aprimatic.msk.ru +7 (495) 510-75-58 info@aprimatic.msk.ru